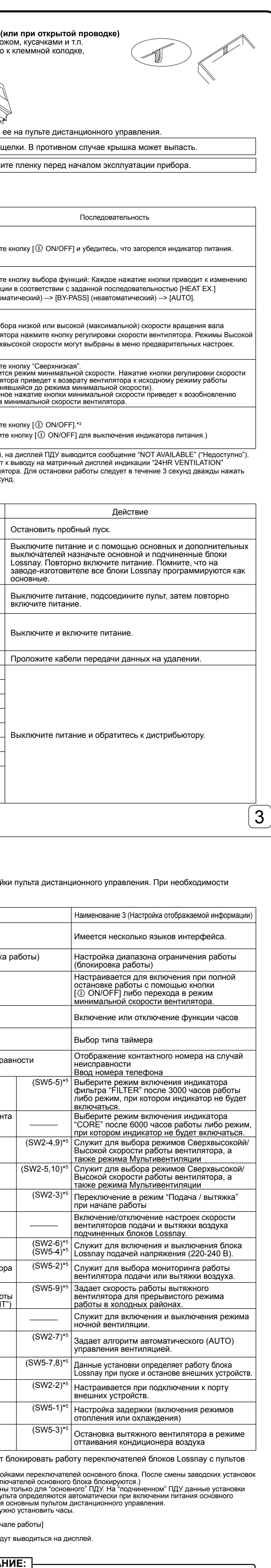

 $\overline{\phantom{0}}$ 

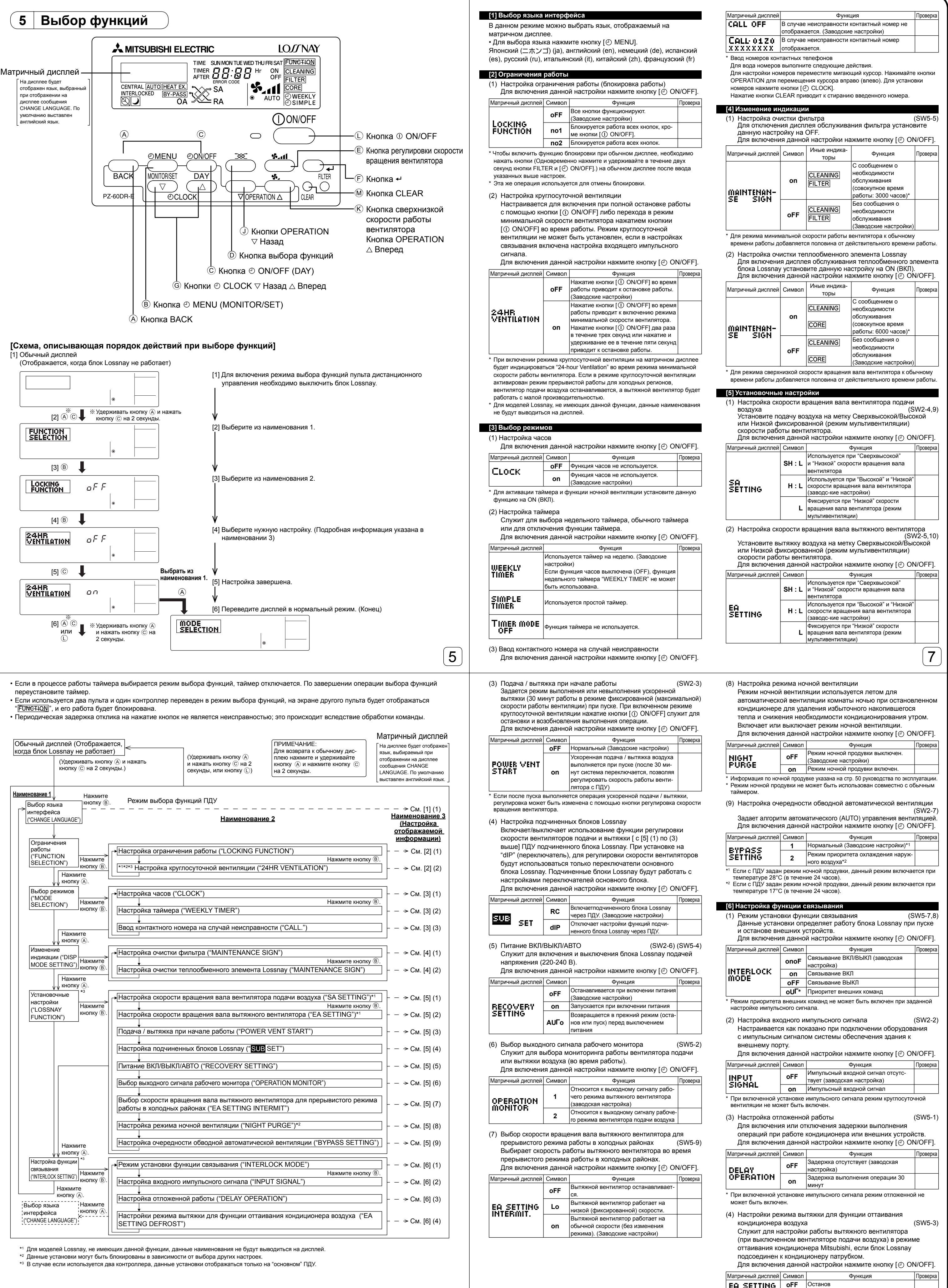

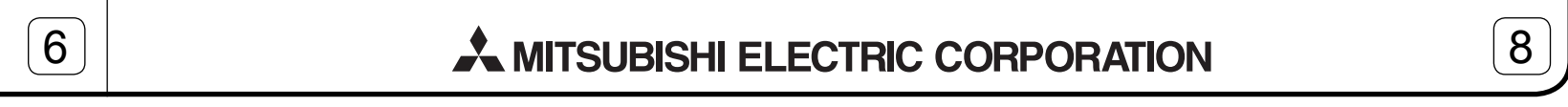

**on** Работа (Заводские настройки)

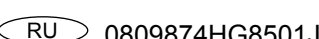

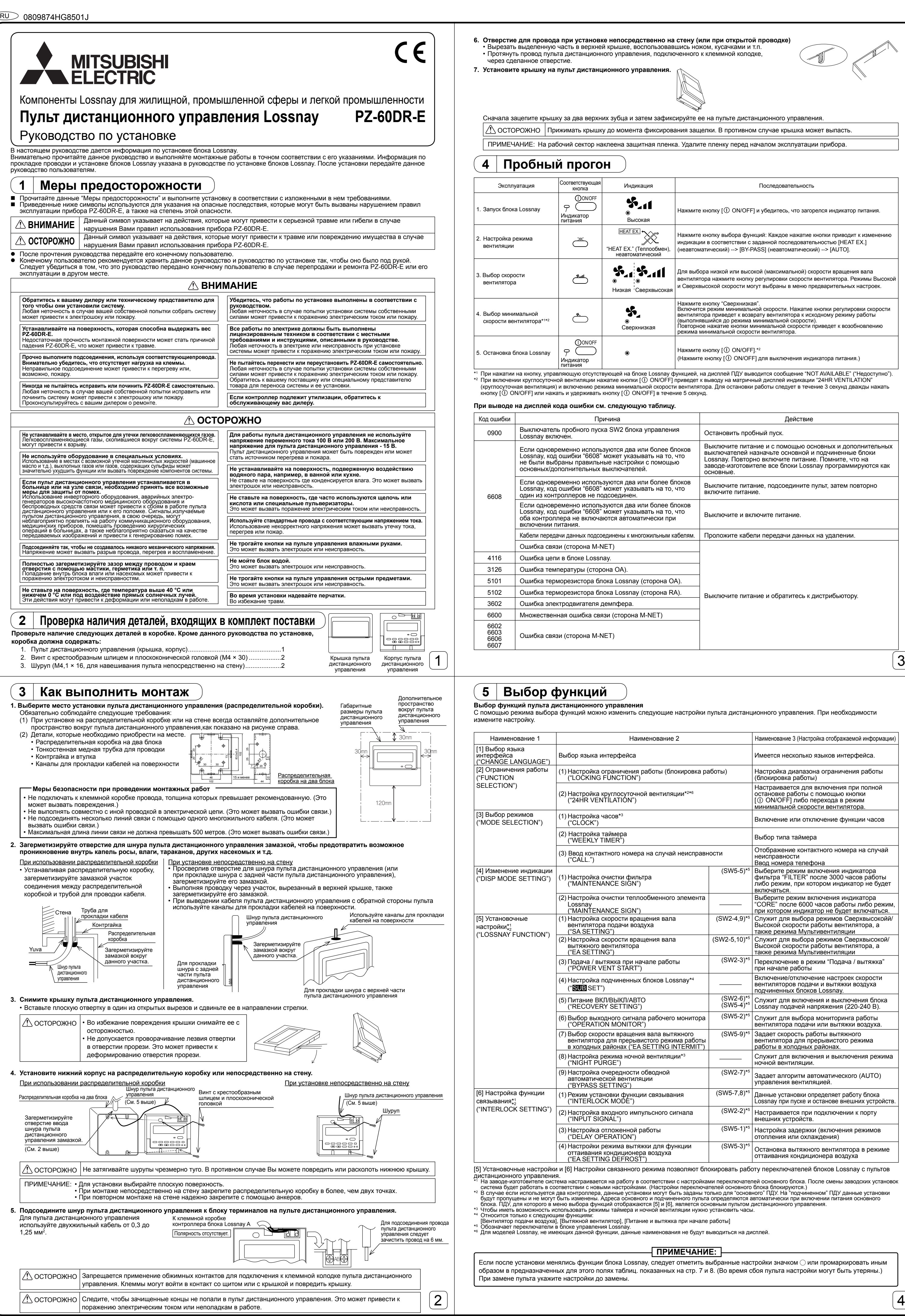